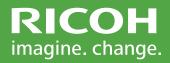

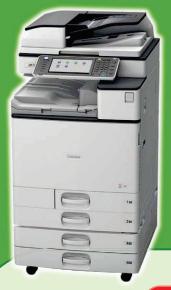

## 理光八達通電子支付系統 — 使用指引

Ricoh Octopus Payment System – Operation Guide

## 於電腦操作 Operation in Computer

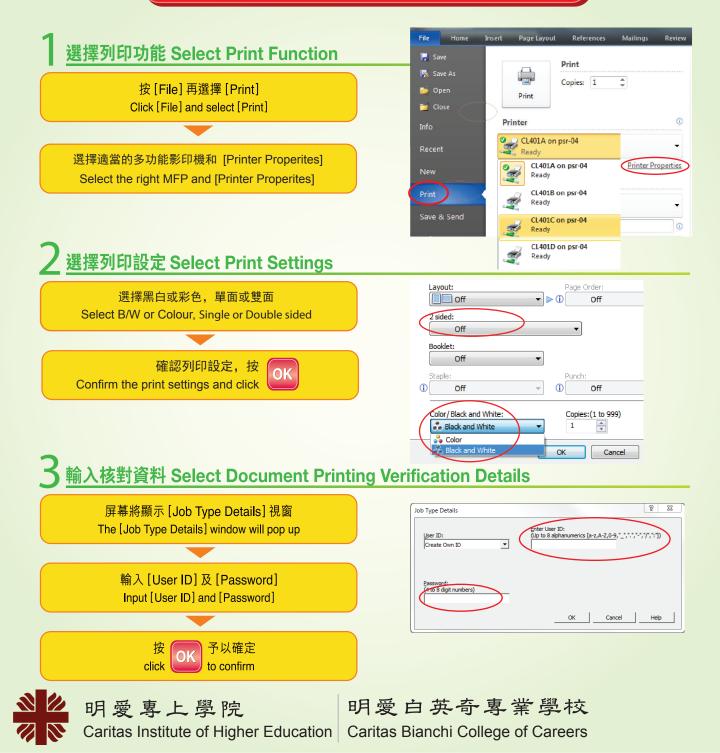